Логическая функция F задаётся выражением  $((x \land \neg y) \equiv (z \lor \neg w)) \rightarrow (x \land z)$ . На рисунке приведён частично заполненный фрагмент таблицы истинности функции F, содержащий неповторяющиеся строки. Определите, какому столбцу таблицы истинности функции F соответствует каждая из переменных x, y, z, w.

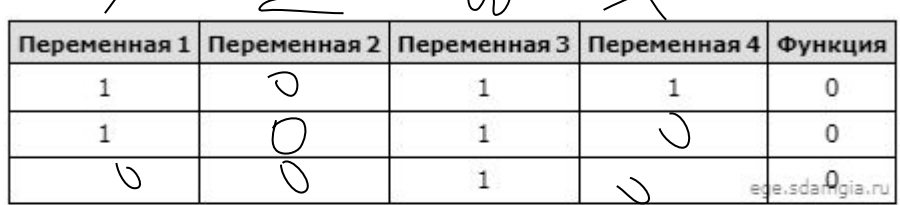

В ответе напишите буквы  $x_t$ ,  $y_t$ ,  $z_t$ ,  $w$  в том порядке, в котором идут соответствующие им столбцы (сначала — буква, соответствующая нервому столбцу; затем — буква, соответствующая второму столбцу, и т.д.). Буквы в о подряд, никаких разделителей между буквами ставить не нужно.

Пример. Пусть задано выражение x - y, зависящее от двух переменных x и y, и фрагмент таблицы истинности:

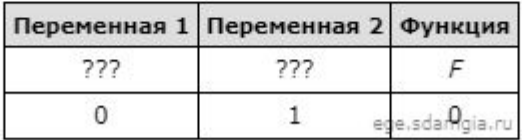

Тогда первому столбцу соответствует переменная у, а второму столбцу соответствует переменная х. В ответе нужно написать: ух.

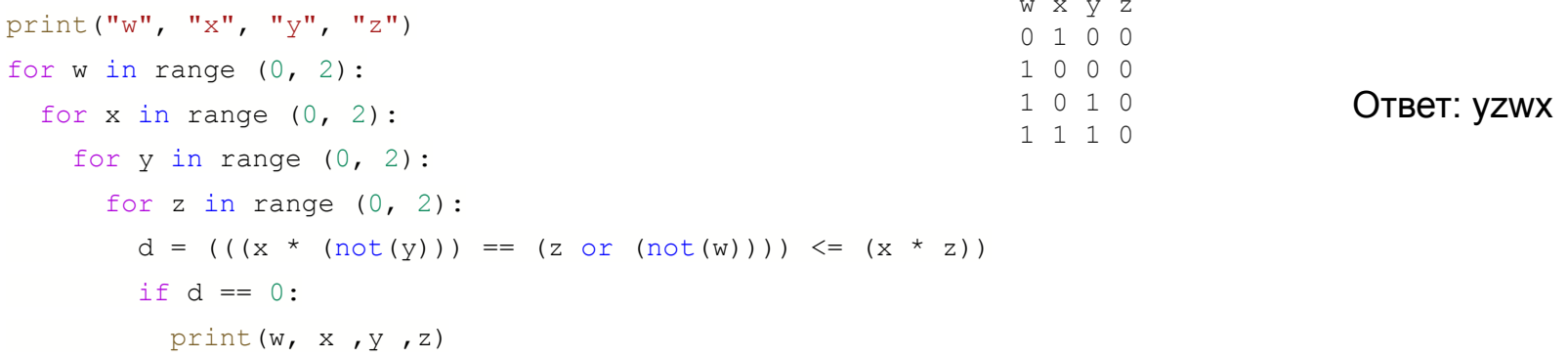